**Adresse 1 Adresse CP VILLE** 

**A l'attention de** 

# **RAPPEL VOLONTAIRE DE LOTS DE**:

## **Agrafeuses linéaires coupantes endoscopiques ENDOPATH® avec système de sécurité: codes produits EZ45B, EZ45G**

## **Agrafeuses linéaires coupantes endoscopiques ENDOPATH® thoraciques avec système de sécurité: codes produits ET45B, ET45G**

## **Agrafeuses linéaires endoscopiques sans couteaux ENDOPATH®: codes produits NK45B, NK45G**

Madame, Monsieur,

En accord avec l'Afssaps, Ethicon Endo-Surgery, Inc initie un rappel volontaire sur des lots spécifiques d'agrafeuses linéaires coupantes endoscopiques ENDOPATH® - codes produits EZ45B, EZ45G, ET45B, ET45G - et d'agrafeuses linéaires endoscopiques sans couteaux ENDOPATH® - codes produits NK45B, NK45G - suite au risque de formation de ligne d'agrafage incomplète. La formation de ligne d'agrafe incomplète est susceptible d'entraîner une mauvaise restauration de la fonctionnalité des tissus agrafés (par ex. poumons). Les actions correctives ont été déjà mises en place.

Les autorités compétentes des pays européens concernés ont été informées de ce rappel volontaire.

### **Vous trouverez ci après les codes produits et les numéros de lot associés**

Ce rappel de lot est limité aux numéros de lots indiqués et ne s'étend pas à la totalité des produits des références EZ/ET/NK45.

Aucun autre produit de la gamme Ethicon Endo-Surgery, Inc ENDOPATH® ou autres agrafeuses ne sont concernés par ce rappel.

### **CESSER IMMEDIATEMENT L'UTILISATION DES LOTS DE EZ/ET/NK45 SUIVANTS**

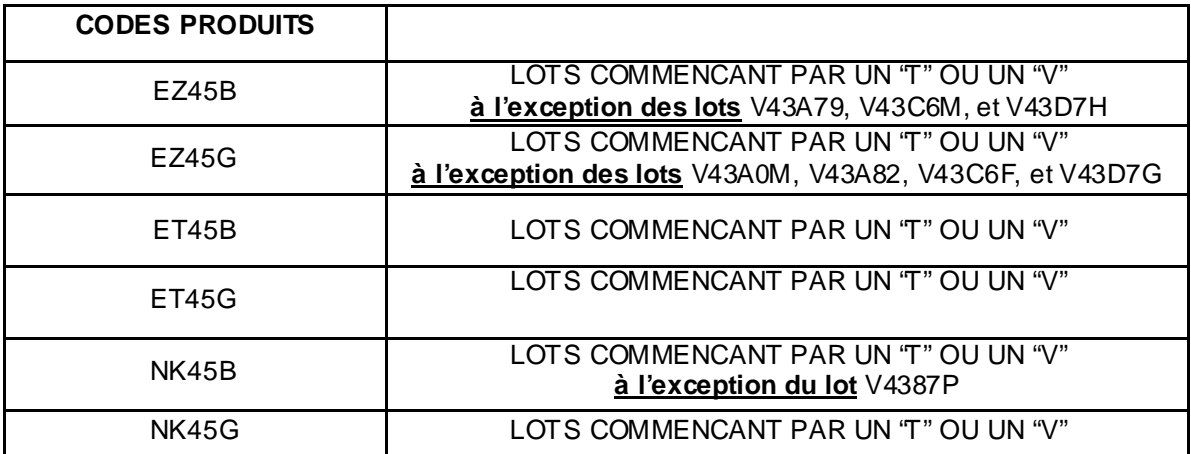

Nous sollicitons votre assistance pour localiser les lots des références EZ/ET/NK45 identifiés ci dessus et présents au sein de votre établissement, les mettre en quarantaine et les retourner à l'aide de l'étiquette colissimo ci- jointe à l'attention de Ethicon Endo-Surgery.

Afin de procéder au rappel des lots concernés nous vous remercions de mettre en œuvre immédiatement les actions suivantes :

1. Faire un inventaire de votre stock et placer en quarantaine tous les lots concernés de EZ/ET/NK45.

2. Compléter la fiche en annexe même si vous n'avez plus de produit en stock et la faxer à l'attention de

#### Anick DORNE Service Affaires Réglementaires ETHICON SAS **Fax : 01.55.00.28.34**

Cette fiche est exigée par les autorités compétentes européennes.

3. Les lots isolés seront à expédier à l'aide de l'étiquette Colissimo pré-affranchie et pré-adressée jointe à ce courrier (page 5) et accompagnés d'une copie du formulaire d'accusé de réception complété à l'adresse suivante

### Ethicon Endo-Surgery Bat 22 Garonor BP551 93609 AULNAY SOUS BOIS CEDEX

**Les produits rappelés non ouverts seront remplacés gratuitement dès réception des produits retournés.** 

4. Nous vous remercions de veiller à ce que cette information soit communiquée à l'ensemble du personnel de votre établissement susceptible d'être concerné par ce rappel.

#### **Pour toutes questions concernant les produits couverts par ce rappel merci de contacter :**

**Anick DORNE** Responsable Affaires Réglementaires

ETHICON SAS 1, rue Camille Desmoulins TSA 81002 92787 Issy les Moulineaux Cedex 9 Tel: 01.55.00.20.80 Fax: 01.55.00.28.34

**Sylvain ESPOSITO** Chef de produit

DIVISION ETHICON ENDO SURGERY 1, rue Camille Desmoulins TSA 81002 92787 Issy les Moulineaux Cedex 9 Mobile: 06.64.05.39.58 Tel: 01. 55.00. 20.73

#### **Le dispositif médical concerné par ce rappel est un matériel à usage unique.**

ETHICON Endo-Surgery, Inc. n'acceptera pas le retour de EZ/ET/NK45 retraités. Si vous utilisez du matériel médical retraité, votre responsabilité est engagée.

Nous vous présentons nos excuses pour la gêne occasionnée par ce rappel et vous remercions par avance de votre compréhension et votre collaboration.

Nous vous prions d'agréer Madame, Monsieur, l'expression de nos salutations distinguées.

> **Pascale Brunel Directeur Affaires Réglementaires**

# Urgent: RAPPEL DE LOTS ETHICON ENDO-SURGERY

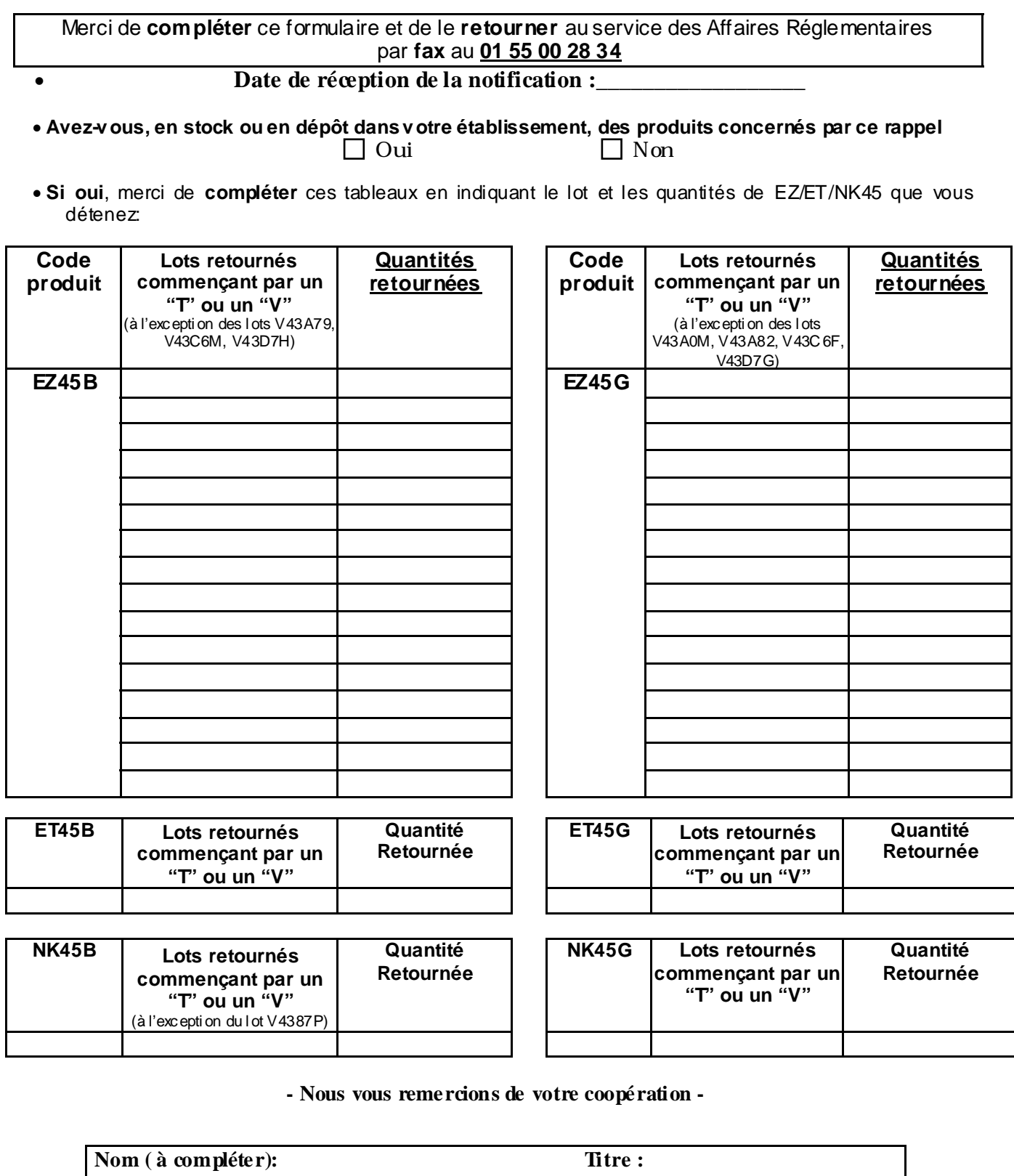

«NOM\_ETABLISSEMENT» **Date:** 

«CodePostal» «VILLE»

Client n° «CLIENT\_N»

**Signature**